## **3D** RIKCAD21

QuickTimeを使用した画像処理が、RIKCADの3D画面上でうまく反映されない状態です。

QuickTime

win8

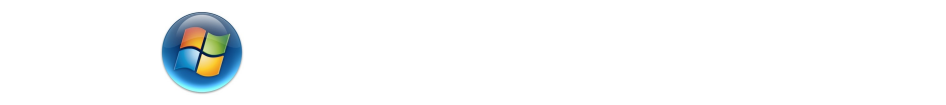

win8

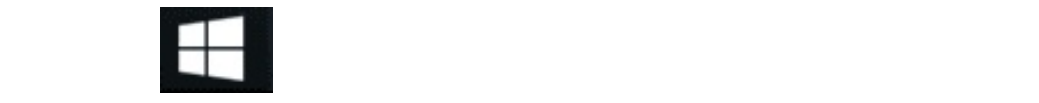

QuickTime

QuickTime

ID: #1228

 $: 2017 - 04 - 0416 = 28$ 

製作者: ヘルプデスク

クしアンインストールをし、[こちらから](http://www.apple.com/jp/quicktime/download/)

**Ver6)**